## Package 'My.stepwise'

June 29, 2017

Type Package

Title Stepwise Variable Selection Procedures for Regression Analysis

Version 0.1.0

Author International-Harvard Statistical Consulting Company <nhsc2010@hotmail.com>

Maintainer Fu-Chang Hu <fuchang.hu@gmail.com>

Description The stepwise variable selection procedure (with iterations between the 'forward' and 'backward' steps) can be used to obtain the best candidate final regression model in regression analysis. All the relevant covariates are put on the 'variable list' to be selected. The significance levels for entry (SLE) and for stay (SLS) are usually set to 0.15 (or larger) for being conservative. Then, with the aid of substantive knowledge, the best candidate final regression model is identified manually by dropping the covariates with  $p$  value  $> 0.05$  one at a time until all regression coefficients are significantly different from 0 at the chosen alpha level of 0.05.

License GPL  $(>= 3)$ Encoding UTF-8 LazyData True **Depends**  $R (= 3.3.3)$ Imports car, lmtest, survival, stats RoxygenNote 6.0.1 NeedsCompilation no Repository CRAN Date/Publication 2017-06-29 09:13:47 UTC

### R topics documented:

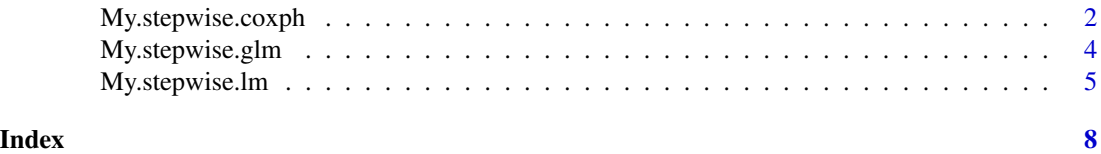

<span id="page-1-1"></span><span id="page-1-0"></span>My.stepwise.coxph *Stepwise Variable Selection Procedure for Cox's Proportional Hazards Model and Cox's Model*

#### Description

This stepwise variable selection procedure (with iterations between the 'forward' and 'backward' steps) can be applied to obtain the best candidate final Cox's proportional hazards model or Cox's proportional hazards model with time-dependent covariates (called the Cox's model).

#### Usage

```
My. stepwise.coxph(Time = NULL, T1 = NULL, T2 = NULL, Status = NULL,variable.list, in.variable = "NULL", data, sle = 0.15, sls = 0.15,
  vif.threshold = 999)
```
#### Arguments

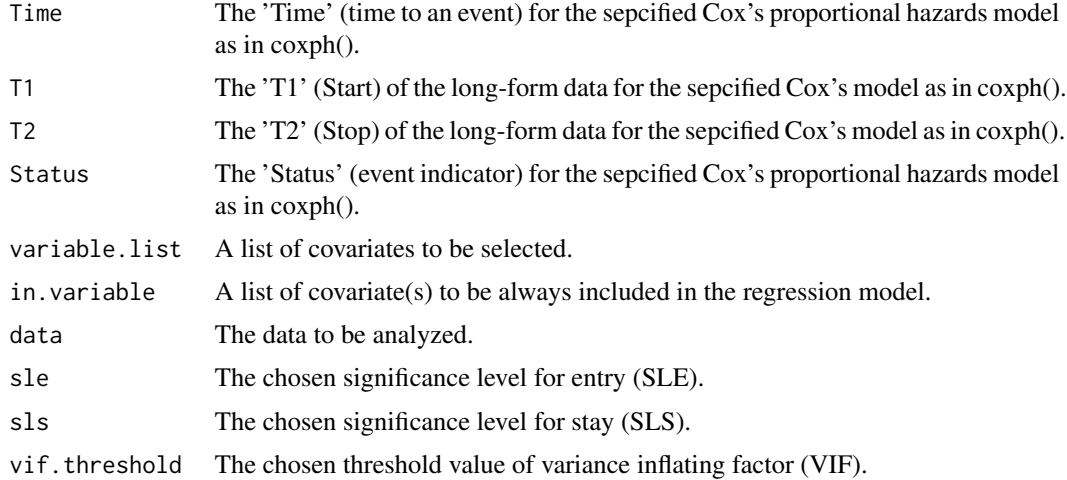

#### Details

The goal of regression analysis is to find one or a few parsimonious regression models that fit the observed data well for effect estimation and/or outcome prediction. To ensure a good quality of analysis, the model-fitting techniques for (1) variable selection, (2) goodness-of-fit assessment, and (3) regression diagnostics and remedies should be used in regression analysis. The stepwise variable selection procedure (with iterations between the 'forward' and 'backward' steps) is one of the best ways to obtaining the best candidate final regression model. All the bivariate significant and non-significant relevant covariates and some of their interaction terms (or moderators) are put on the 'variable list' to be selected. The significance levels for entry (SLE) and for stay (SLS) are suggested to be set at 0.15 or larger for being conservative. Then, with the aid of substantive knowledge, the best candidate final regression model is identified manually by dropping the covariates with p value > 0.05 one at a time until all regression coefficients are significantly different from 0 at

#### <span id="page-2-0"></span>My.stepwise.coxph 3

the chosen alpha level of 0.05. Since the statistical testing at each step of the stepwise variable selection procedure is conditioning on the other covariates in the regression model, the multiple testing problem is not of concern. Any discrepancy between the results of bivariate analysis and regression analysis is likely due to the confounding effects of uncontrolled covariates in bivariate analysis or the masking effects of intermediate variables (or mediators) in regression analysis.

#### Value

A model object representing the identified "Stepwise Final Model" with the values of variance inflating factor (VIF) for all included covarites is displayed.

#### Warning

The value of variance inflating factor (VIF) is bigger than 10 in continuous covariates or VIF is bigger than 2.5 in categorical covariates indicate the occurrence of multicollinearity problem among some of the covariates in the fitted regression model.

#### See Also

[My.stepwise.lm](#page-4-1)

[My.stepwise.glm](#page-3-1)

#### Examples

```
## Not run:
The data 'lung' is available in the 'survival' package.
## End(Not run)
if (requireNamespace("survival", quietly = TRUE)) {
lung <- survival::lung
}
names(lung)
dim(lung)
my.data <- na.omit(lung)
dim(my.data)
head(my.data)
my.data$status1 <- ifelse(my.data$status==2,1,0)
my.variable.list <- c("inst", "age", "sex", "ph.ecog", "ph.karno", "pat.karno")
My.stepwise.coxph(Time = "time", Status = "status1", variable.list = my.variable.list,
   in.variable = c("meal.cal", "wt.loss"), data = my.data)
my.variable.list <- c("inst", "age", "sex", "ph.ecog", "ph.karno", "pat.karno", "meal.cal",
   "wt.loss")
My.stepwise.coxph(Time = "time", Status = "status1", variable.list = my.variable.list,
   data = my.data, sle = 0.25, sls = 0.25)
```
<span id="page-3-1"></span><span id="page-3-0"></span>

#### **Description**

This stepwise variable selection procedure (with iterations between the 'forward' and 'backward' steps) can be applied to obtain the best candidate final generalized linear model.

#### Usage

```
My.stepwise.glm(Y, variable.list, in.variable = "NULL", data, sle = 0.15,
  sls = 0.15, myfamily, myoffset = "NULL")
```
#### Arguments

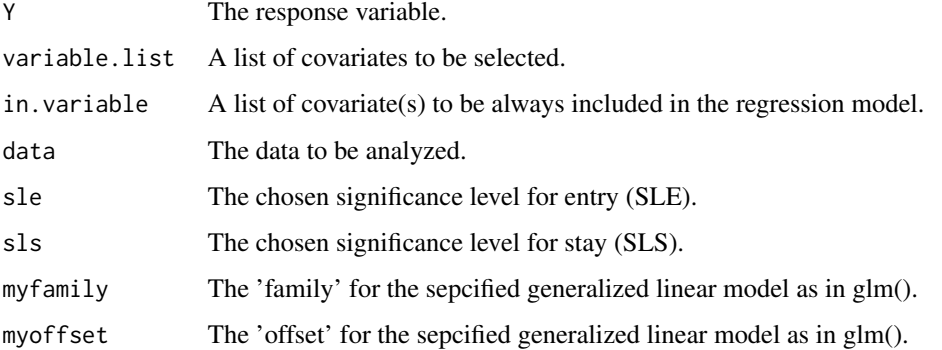

#### Details

The goal of regression analysis is to find one or a few parsimonious regression models that fit the observed data well for effect estimation and/or outcome prediction. To ensure a good quality of analysis, the model-fitting techniques for (1) variable selection, (2) goodness-of-fit assessment, and (3) regression diagnostics and remedies should be used in regression analysis. The stepwise variable selection procedure (with iterations between the 'forward' and 'backward' steps) is one of the best ways to obtaining the best candidate final regression model. All the bivariate significant and non-significant relevant covariates and some of their interaction terms (or moderators) are put on the 'variable list' to be selected. The significance levels for entry (SLE) and for stay (SLS) are suggested to be set at 0.15 or larger for being conservative. Then, with the aid of substantive knowledge, the best candidate final regression model is identified manually by dropping the covariates with p value > 0.05 one at a time until all regression coefficients are significantly different from 0 at the chosen alpha level of 0.05. Since the statistical testing at each step of the stepwise variable selection procedure is conditioning on the other covariates in the regression model, the multiple testing problem is not of concern. Any discrepancy between the results of bivariate analysis and regression analysis is likely due to the confounding effects of uncontrolled covariates in bivariate analysis or the masking effects of intermediate variables (or mediators) in regression analysis.

#### <span id="page-4-0"></span>My.stepwise.lm 5

#### Value

A model object representing the identified "Stepwise Final Model" with the values of variance inflating factor (VIF) for all included covarites is displayed.

#### Warning

The value of variance inflating factor (VIF) is bigger than 10 in continuous covariates or VIF is bigger than 2.5 in categorical covariates indicate the occurrence of multicollinearity problem among some of the covariates in the fitted regression model.

#### See Also

[My.stepwise.lm](#page-4-1) [My.stepwise.coxph](#page-1-1)

#### Examples

```
data("iris")
names(iris)
my.data <- iris[51:150, ]
my.data$Width <- (my.data$Sepal.Width + my.data$Petal.Width)/2
names(my.data)
dim(my.data)
my.data$Species1 <- ifelse(my.data$Species == "virginica", 1, 0)
my.variable.list <- c("Sepal.Length", "Petal.Length")
My.stepwise.glm(Y = "Species1", variable.list = my.variable.list,
    in.variable = c("Width"), data = my.data, myfamily = "binomial")
my.variable.list <- c("Sepal.Length", "Sepal.Width", "Width")
My.stepwise.glm(Y = "Species1", variable.list = my.variable.list,
    data = my.data, sle = 0.25, sls = 0.25, myfamily = "binomial")
```
<span id="page-4-1"></span>My.stepwise.lm *Stepwise Variable Selection Procedure for Linear Regression Model*

#### **Description**

This stepwise variable selection procedure (with iterations between the 'forward' and 'backward' steps) can be applied to obtain the best candidate final linear regression model.

#### Usage

```
My.stepwise.lm(Y, variable.list, in.variable = "NULL", data, sle = 0.15,
 sls = 0.15
```
#### <span id="page-5-0"></span>Arguments

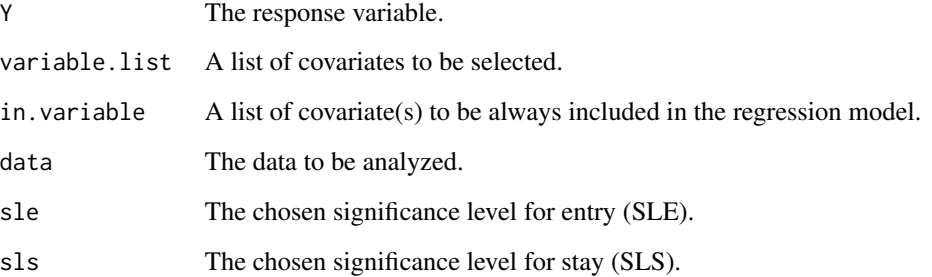

#### Details

The goal of regression analysis is to find one or a few parsimonious regression models that fit the observed data well for effect estimation and/or outcome prediction. To ensure a good quality of analysis, the model-fitting techniques for (1) variable selection, (2) goodness-of-fit assessment, and (3) regression diagnostics and remedies should be used in regression analysis. The stepwise variable selection procedure (with iterations between the 'forward' and 'backward' steps) is one of the best ways to obtaining the best candidate final regression model. All the bivariate significant and non-significant relevant covariates and some of their interaction terms (or moderators) are put on the 'variable list' to be selected. The significance levels for entry (SLE) and for stay (SLS) are suggested to be set at 0.15 or larger for being conservative. Then, with the aid of substantive knowledge, the best candidate final regression model is identified manually by dropping the covariates with p value > 0.05 one at a time until all regression coefficients are significantly different from 0 at the chosen alpha level of 0.05. Since the statistical testing at each step of the stepwise variable selection procedure is conditioning on the other covariates in the regression model, the multiple testing problem is not of concern. Any discrepancy between the results of bivariate analysis and regression analysis is likely due to the confounding effects of uncontrolled covariates in bivariate analysis or the masking effects of intermediate variables (or mediators) in regression analysis.

#### Value

A model object representing the identified "Stepwise Final Model" with the values of variance inflating factor (VIF) for all included covarites is displayed.

#### Warning

The value of variance inflating factor (VIF) is bigger than 10 in continuous covariates or VIF is bigger than 2.5 in categorical covariates indicate the occurrence of multicollinearity problem among some of the covariates in the fitted regression model.

#### See Also

[My.stepwise.glm](#page-3-1)

[My.stepwise.coxph](#page-1-1)

#### My.stepwise.lm 7

#### Examples

```
data("LifeCycleSavings")
names(LifeCycleSavings)
dim(LifeCycleSavings)
my.variable.list <- c("pop15", "pop75", "dpi")
My.stepwise.lm(Y = "sr", variable.list = my.variable.list, in.variable = c("ddpi"),
   data = LifeCycleSavings)
my.variable.list <- c("pop15", "pop75", "dpi", "ddpi")
My. stepwise. Im(Y = "sr", variable. list = my. variable. list,data = LifeCycleSavings, sle = 0.25, sls = 0.25)
```
# <span id="page-7-0"></span>Index

My.stepwise.coxph, [2,](#page-1-0) *[5,](#page-4-0) [6](#page-5-0)* My.stepwise.glm, *[3](#page-2-0)*, [4,](#page-3-0) *[6](#page-5-0)* My.stepwise.lm, *[3](#page-2-0)*, *[5](#page-4-0)*, [5](#page-4-0)